# **Graphics Card Installation Guide**

Eventually, you will enormously discover a additional experience and realization by spending more cash. nevertheless when? do you admit that you require to acquire those every needs following having significantly cash? Why dont you try to get something basic in the beginning? Thats something that will lead you to comprehend even more in this area the globe, experience, some places, like history, amusement, and a lot more?

It is your totally own era to affect reviewing habit. along with guides you could enjoy now is **Graphics Card Installation Guide** below.

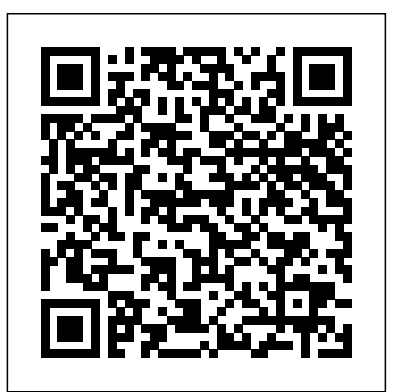

A short comic guide that shows you how to upgrade or install a graphics card in your system in a step by step description with MSI's mascot dragon Lucky walking you through the process. If you have an MSI GAMING graphics card, download the MSI GAMING App for the best gaming experience! ...

## **XFX Quick Install Guide For Graphics Cards**

The market for the graphics card heat way beyond anyone's imagination, and it is the best time for anyone to get a graphics card. Getting and learning how to install a graphics card is not a tedious task at all, but the process you go through for doing so can be a bit overwhelming.

Should you have a more powerful graphics processing unit (GPU) and need to install it inside your PC, this simple guide details the step-by-step process. How to install a new graphics card (GPU ...

# **How to Install a Graphics Card {Complete Guide} - GamerSupport**

#### **Graphics Card Installation Guide**

To install a graphics card, start by uninstalling the old drivers on your computer. Then, unplug your computer and make sure you're grounded by touching a metal water tap and working on tile or linoleum floors and not carpet. Next, remove the existing graphics card in your computer, which should be in the PCI-E or AG slot on the motherboard.

# **How to Install a Graphics Card (with Pictures) - wikiHow**

## **How to Install a Graphics Card {Complete Guide} - GamerSupport**

Installing a graphics card Installing a graphics card is a straightforward process that requires three things: a new graphics card, your computer, and a Phillips-head screw driver. Be sure to turn...

#### **How to install a new graphics card | PCWorld**

A short comic guide that shows you how to upgrade or install a graphics card in your system in a step by step description with MSI's mascot dragon Lucky walking you through the process. If you have an MSI GAMING graphics card, download the MSI GAMING App for the best gaming experience! ...

# **Graphics Card Installation Guide - MSI Global**

Also Read: Frequently Asked Questions Guide – Graphics Cards. Replacing Existing or Placing New Graphics Card. At times the steps users follow while installing a graphics card or video card is annoying and tedious. So, make sure you clearly understand all these steps before starting.

External Graphics Card for Laptop - the complete eGPU Setup **NVIDIA GeForce GTX 970 graphic card. Note: ... disconnected before** Guide. Learn How to Install external GPU for Laptop Step by you install the graphics card. Discharge your body's static electricity by Step [Read]

# **A Step-By-Step Guide To Install Graphics Card In The Next ...**

Should you have a more powerful graphics processing unit (GPU) and need to install it inside your PC, this simple guide details the step-by-step process. How to install a new graphics card (GPU ...

# **How to install a new graphics card (GPU) in your PC ...**

• Some XFX graphics cards have a support bar on the top of the card. The support bar can also be used to handle the graphics card during installation. • Use the graphics card bracket and support bar to help align the graphics card with the expansion slot. • Press firmly until the graphics card is secured into the slot.

# **XFX Quick Install Guide For Graphics Cards**

This installation guide discusses the installation and operation of the nVidia geforce gTX 650 Ti graphic card. ... Note: it is recommended that you install the graphics card into the primary P ci express x16 slot. i f you install the graphics card into the secondary slot, your system may not recognize the ...

# **INSTALLATION GUIDE**

Nvidia GeForce GTX960 Graphics Card Installation & Setup Guide - Duration: 13:54. Makulocos How To's 147,453 views. ... Full Video Of How to Install Graphics Card Nvidia 710 - Duration: 17:32.

# **How-to install a Graphics Card**

This installation guide discusses the installation and operation of the NVIDIA GeForce GTX 970 graphic card. Note: ... disconnected before you install the graphics card. Discharge your body's static electricity by touching a grounded surface before touching the graphics card. A grounded surface is the

## **INSTALLATION GUIDE**

View and Download EVGA Graphics card installation manual online. graphics card. Graphics card Video Card pdf manual download. Also for: E-geforce 8800 gt.

## **EVGA GRAPHICS CARD INSTALLATION MANUAL Pdf Download.**

If your card did not come with an installation disk, look for the correct drivers for the card at either the manufacturer's website or at Drivers Guide (see Resources below). You can also update the drivers for your graphics card by using the Device Manager options in your system setup files.

> Duration: 1354. Makulocos How To's 147,453 views... Full Video Of How to Install Graphics Card Nvidia 710 - Duration: 17:32.

# **Howto install a Graphics Card**

# **How to Install a Graphics Card Driver | It Still Works**

Graphics card Installation Guide Page 7 Removing the Graphics Card 7. Locate the graphics card in the 6th PCI slot Nvidia GeForce GTX960Graphics Card Installation & Setup Guidefrom the left hand side, if standing in front of the unit. With a Philips screwdriver, remove the hold down screw on the graphics card. 8.

# **Graphics Card Install Guide - Broadcast Pix**

Graphics card Installation Guide Page 7 Removing the Graphics Card 7. Locate the graphics card in the 6th PCI slot from the left hand side, if standing in front of the unit. With a Philips screwdriver, remove the hold down screw on the graphics card. 8.

#### **External Graphics Card for Laptop – eGPU Setup Guide 2018**

View and Download Asus Graphics Card A9200 Series installation manual online. English edition VGA card software installation guide, version E1262.. Graphics Card A9200 Series Video Card pdf manual download. Also for: A7000, A9550, A9600, A9800, Ax800, Eax300, Eax600, Eax800, V8170ddr,...

# **ASUS GRAPHICS CARD A9200 SERIES INSTALLATION MANUAL Pdf ...**

EVGA Graphics Card Quick Install Guide / SLI; EVGA Graphics Card Quick Install Guide / Quad SLI; 480/470 Hydro Copper Installation Guide; 580 Hydro Copper Installation Guide; 780 Hydro Copper Installation Guide; EVGA Graphics Card Quick Install Guide GTX 285 Classified 01G-P3-1190; EVGA GeForce GTX 980 HYBRID Waterblock Installation Guide

# **EVGA - Support - Product Manuals Howto install a Graphics Card**

#### **EVGA - Support - Product Manuals**

Integrated graphics is great for watching movies, browsing the web, or even a bit of Farmville, but if you want to play the Learn Howto Install external GPU for Laptop Step by Step [Read] latest games, you'll need to install a discrete graphics card in your ...

## **How to install a PC graphics card in five minutes ...**

For step-by-step instructions on how to troubleshoot issues with your graphics drivers, try our Troubleshooting Wizard for Intel® Graphics Drivers. Option one: Automatically Detect V8170ddr,... and Install your Driver. Identify and install the correct graphics driver version on your computer using the Intel® Driver & Support Assistant.

# **Graphics Card Installation Guide**

To install a graphics card, start by uninstalling the old drivers on your computer. Then, unplug your computer and make sure you're grounded by touching a metal water tap and working on tile or linoleum floors and not carpet. Next, remove the existing graphics card in your computer, which should be in the PCI-E or AG slot on the motherboard.

# **How to Install a Graphics Card (with Pictures) - wikiHow**

The market for the graphics card heat way beyond anyone's imagination, and it is the best time for anyone to get a graphics card. Getting and learning how to install a graphics card is not a tedious task at all, but the process you go through for doing so can be a bit overwhelming.

## **How to Install a Graphics Card {Complete Guide} - GamerSupport**

Installing a graphics card Installing a graphics card is a straightforward process that requires three things: a new graphics card, your computer, and a Phillips-head screw driver. Be sure to turn...

# **How to install a new graphics card | PCWorld**

A short comic guide that shows you how to upgrade or install a graphics card in your system in a step by step description with MSI's mascot dragon Lucky walking you through the process. If you have an MSI GAMING graphics card, download the MSI GAMING App for the best gaming experience! ...

## **Graphics Card Installation Guide - MSI Global**

Also Read: Frequently Asked Questions Guide – Graphics Cards. Replacing Existing or Placing New Graphics Card. At times the steps users follow while installing a graphics card or video card is annoying and tedious. So, make sure you clearly understand all these steps before starting.

# **A Step-By-Step Guide To Install Graphics Card In The Next ...**

Should you have a more powerful graphics processing unit (GPU) and need to install it inside your PC, this simple guide details the step-by-step process. How to install a new graphics card (GPU ...

## **How to install a new graphics card (GPU) in your PC ...**

• Some XFX graphics cards have a support bar on the top of the card. The support bar can also be used to handle the graphics card during installation. • Use the graphics card bracket and support bar to help align the graphics card with the expansion slot. • Press firmly until the graphics card is secured into the slot.

## **XFX Quick Install Guide For Graphics Cards**

This installation guide discusses the installation and operation of the nVidia geforce gTX 650 Ti graphic card. ... Note: it is recommended that you install the graphics card into the primary P ci express x16 slot. i f you install the graphics card into the secondary slot, your system may not recognize the ...

# **INSTALLATION GUIDE**

This installation guide discusses the installation and operation of the touching a grounded surface before touching the graphics card. A grounded surface is the

# **INSTALLATION GUIDE**

View and Download EVGA Graphics card installation manual online. graphics card. Graphics card Video Card pdf manual download. Also for: Egeforce 8800 gt.

# **EVGA GRAPHICS CARD INSTALLATION MANUAL Pdf Download.**

If your card did not come with an installation disk, look for the correct drivers for the card at either the manufacturer's website or at Drivers Guide (see Resources below). You can also update the drivers for your graphics card by using the Device Manager options in your system setup files.

# **How to Install a Graphics Card Driver | It Still Works**

#### **Graphics Card Install Guide - Broadcast Pix**

External Graphics Card for Laptop - the complete eGPU Setup Guide.

# **External Graphics Card for Laptop – eGPU Setup Guide 2018**

View and Download Asus Graphics Card A9200 Series installation manual online. English edition VGA card software installation guide, version E1262.. Graphics Card A9200 Series Video Card pdf manual download. Also for: A7000, A9550, A9600, A9800, Ax800, Eax300, Eax600, Eax800,

# **ASUS GRAPHICS CARD A9200 SERIES INSTALLATION MANUAL Pdf ...**

EVGA Graphics Card Quick Install Guide / SLI; EVGA Graphics Card Quick Install Guide / Quad SLI; 480/470 Hydro Copper Installation Guide; 580 Hydro Copper Installation Guide; 780 Hydro Copper Installation Guide; EVGA Graphics Card Quick Install Guide GTX 285 Classified 01G-P3-1190; EVGA GeForce GTX 980 HYBRID Waterblock Installation Guide

# **EVGA - Support - Product Manuals**

Integrated graphics is great for watching movies, browsing the web, or even a bit of Farmville, but if you want to play the latest games, you'll need to install a discrete graphics card in your ...

## **How to install a PC graphics card in five minutes ...**

For step-by-step instructions on how to troubleshoot issues with your graphics drivers, try our Troubleshooting Wizard for Intel® Graphics Drivers. Option one: Automatically Detect and Install your Driver. Identify and install the correct graphics driver version on your computer using the Intel® Driver & Support Assistant.

This installation guide discusses the installation and operation of the nVidia geforce gTX 650 Ti graphic card. ... Note: it is recommended that you install the graphics card into the primary P ci express x16 slot. i f you install the graphics card into the secondary slot, your system may not recognize the ...

For step-by-step instructions on how to troubleshoot issues with your graphics drivers, try our Troubleshooting Wizard for Intel® Graphics Drivers. Option one: Automatically Detect and Install your Driver. Identify and install the correct graphics driver version on your computer using the Intel® Driver & Support Assistant.

# **Graphics Card Installation Guide - MSI Global**

**A Step-By-Step Guide To Install Graphics Card In The Next ...**

# **ASUS GRAPHICS CARD A9200 SERIES INSTALLATION MANUAL Pdf ...**

This installation guide discusses the installation and operation of the NVIDIA GeForce GTX 970 graphic card. Note: ... disconnected before you install the graphics card. Discharge your body's static electricity by touching a grounded surface before touching the graphics card. A grounded surface is the Also Read: Frequently Asked Questions Guide – Graphics Cards. Replacing Existing or Placing New Graphics Card. At times the steps users follow while installing a graphics card or video card is annoying and tedious. So, make sure you clearly understand all these steps before starting.

#### **How to Install a Graphics Card Driver | It Still Works**

To install a graphics card, start by uninstalling the old drivers on your computer. Then, unplug your computer and make sure you're grounded by touching a metal water tap and working on tile or linoleum floors and not carpet. Next, remove the existing graphics card in your computer, which should be in the PCI-E or AG slot on the motherboard.

**How to Install a Graphics Card (with Pictures) - wikiHow** Nvidia GeForce GTX960 Graphics Card Installation & Setup Guide - Duration: 13:54. Makulocos How To's 147,453 views. ... Full Video Of How to Install Graphics Card Nvidia 710 - Duration: 17:32.

The market for the graphics card heat way beyond anyone's imagination, and it is the best time for anyone to get a graphics card. Getting and learning how to install a graphics card is not a tedious task at all, but the process you go through for doing so can be a bit overwhelming.

#### **Graphics Card Install Guide - Broadcast Pix**

• Some XFX graphics cards have a support bar on the top of the card. The support bar can also be used to handle the graphics card during installation. • Use the graphics card bracket and support bar to help align the graphics card with the expansion slot. • Press firmly until the graphics card is secured into the slot.

View and Download Asus Graphics Card A9200 Series installation manual online. English edition VGA card software installation guide, version E1262.. Graphics Card A9200 Series Video Card pdf manual download. Also for: A7000, A9550, A9600, A9800, Ax800, Eax300, Eax600, Eax800, V8170ddr,...

#### **INSTALLATION GUIDE**

View and Download EVGA Graphics card installation manual online. graphics card. Graphics card Video Card pdf manual download. Also for: E-geforce 8800 gt. Integrated graphics is great for watching movies, browsing the web, or even a bit of Farmville, but if you want to play the latest games, you'll need to install a discrete graphics card in your ... **How to install a new graphics card (GPU) in your PC ...**

#### **How to install a new graphics card | PCWorld**

## **Graphics Card Installation Guide**

EVGA Graphics Card Quick Install Guide / SLI; EVGA Graphics Card Quick Install Guide / Quad SLI; 480/470 Hydro Copper Installation Guide; 580 Hydro Copper Installation Guide; 780 Hydro Copper Installation Guide; EVGA Graphics Card Quick Install Guide GTX 285 Classified 01G-P3-1190; EVGA GeForce GTX 980 HYBRID Waterblock Installation Guide **External Graphics Card for Laptop – eGPU Setup Guide 2018**

External Graphics Card for Laptop - the complete eGPU Setup Guide. Learn How to Install external GPU for Laptop Step by Step [Read]

If your card did not come with an installation disk, look for the correct drivers for the card at either the manufacturer's website or at Drivers Guide (see Resources below). You can also update the drivers for your graphics card by using the Device Manager options in your system setup files.

## **EVGA GRAPHICS CARD INSTALLATION MANUAL Pdf Download.**

Graphics card Installation Guide Page 7 Removing the Graphics Card 7. Locate the graphics card in the 6th PCI slot from the left hand side, if standing in front of the unit. With a Philips screwdriver, remove the hold?down screw on the graphics card. 8.

# **How to install a PC graphics card in five minutes ...**

Installing a graphics card Installing a graphics card is a straightforward process that requires three things: a new graphics card, your computer, and a Phillips-head screw driver. Be sure to turn...